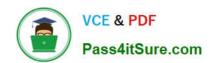

## 1Z0-590<sup>Q&As</sup>

Oracle VM 3.0 for x86 Essentials

### Pass Oracle 1Z0-590 Exam with 100% Guarantee

Free Download Real Questions & Answers PDF and VCE file from:

https://www.pass4itsure.com/1z0-590.html

100% Passing Guarantee 100% Money Back Assurance

Following Questions and Answers are all new published by Oracle
Official Exam Center

- Instant Download After Purchase
- 100% Money Back Guarantee
- 365 Days Free Update
- 800,000+ Satisfied Customers

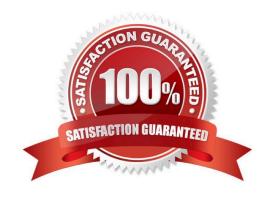

# VCE & PDF Pass4itSure.com

#### https://www.pass4itsure.com/1z0-590.html

2024 Latest pass4itsure 1Z0-590 PDF and VCE dumps Download

#### **QUESTION 1**

A RedHat Enterprise Linux installation with three installation CDs needs to be created. What is the proper way to set up the ISO images?

- A. The ISO images should each be placed in their own subdirectory under/OVS/iso pool.
- B. The ISO images should be joined into one larger ISO image using the M75cat command, then placed under a subdirectory of/OVS/iso\_pool.
- C. The ISO images should all be placed under/OVS/iso\_pool, using distinct names to differentiate them.
- D. The ISO images should be placed in one subdirectory under/OVS/seed\_pool, named according to the vendor and distribution name.
- E. The ISO images should be placed in one subdirectory under/OVS/iso\_pool, named according to the vendor and distribution name.

Correct Answer: A

#### **QUESTION 2**

If the server pool data on the server pool master is damaged or corrupted, what is the correct course of action to restore the server pool?

- A. On each Oracle VM server, stop the agent, delete all files in /etc/ovs-agent/db, then restart the agent.
- B. From the Oracle VM Manager, select the Server Pools tab and do a Restore operation on the server pool.
- C. On the server pool master, stop the agent, delete all files in /etc/ovs-agent/db, then restart the agent.
- D. From the Oracle VM Manager, select the server pool master on the Servers tab, and Reboot the server.

Correct Answer: B

#### **QUESTION 3**

During installation of Oracle VM Manager to a new Oracle Enterprise Linux server, the installer fails with a message indicating that there is insufficient swap space.

What is the cause for this error?

- A. The installer has determined that the Oracle application server\\'s (OC4J) minimum requirement for swap space has not been met.
- B. The installer has determined that the Oracle Database XE server\\'s minimum requirement for swap space has not been met.

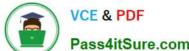

#### https://www.pass4itsure.com/1z0-590.html 2024 Latest pass4itsure 1Z0-590 PDF and VCE dumps Download

Pass4itSure.com

C. The installer has determined that there is insufficient swap space to unpack the installer into the /var subdirectory.

D. The installer has determined that the swap space recognized by the system has been incorrectly formatted to use TMPFS instead of SWAPFS.

Correct Answer: B

#### **QUESTION 4**

Which option describes the purpose of the Generic Desktop Provider?

A. It connects to a pool of virtual machines with a RDP service.

B. It connects to any virtual or any physical machine with a RDP service.

C. It connects to any physical machine regardless of operating system.

D. It connects to any virtual or any physical machine with a VNC service.

Correct Answer: B

Reference: http://docs.oracle.com/html/E26214\_02/generic-desktop-provider.html (Second para)

#### **QUESTION 5**

When converting hardware virtualized machine to full PV, the guest falls to boot. What line in vm.cfq is likely leftover from the HVM configuration?

A. vnclisten = \\'0.0.0.0\\'

B. pae =1

C. builder=\\'hvm\\'

D. serial=\\'pty\\'

Correct Answer: C

Explanation:

My suggestion is to use builder=\\'hvm\\' because it works fine for once I have failed to booting the server but when I made it builder=\\'hvm\\' it booted fine. Another thing is if you use linux os as a mother os then you can leftover this builder=\\'hvm\\' but if you use windows2003 then you have to use builder=\\'hvm\\'.

Latest 1Z0-590 Dumps

1Z0-590 Study Guide

1Z0-590 Exam Questions